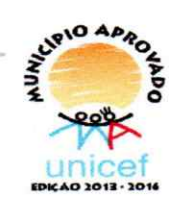

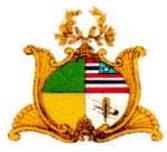

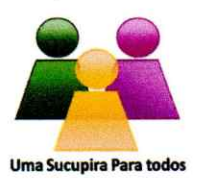

**ESTADO DO MARANHÃO** PREFEITURA MUNICIPAL DE SUCUPIRA DO RIACHÃO

PORTARIA Nº 015/2020 DE 01 DE JUNHO DE 2020.

NOMEAÇÃO DE LARISSA LIMA DE SOUSA NA FUNCÃO DE ASSESSORA ESPECIAL DE SAÚDE DO MUNICÍPIO DE SUCUPIRA DO RIACHÃO.

A Prefeita Municipal de Sucupira do Riachão, no Estado do Maranhão, no uso de suas atribuições legais;

CONSIDERANDO que a função de Assessor Especial de Saúde é cargo em comissão, portanto, de livre nomeação e exoneração por parte do Chefe do Executivo;

## **RESOLVE:**

Art. 1°. - Nomear a Sra. Larissa Lima de Sousa, brasileira, portadora do RG nº, 17700122001-3 SSP/MA e CPF nº, 042.381.213-09, na função de Assessora Especial de Saúde do Município de Sucupira do Riachão (MA).

DÊ CIÊNCIA, PUBLIQUE-SE e CUMPRA-SE.

GABINETE DA PREFEITA MUNICIPAL DE SUCUPIRA DO RIACHÃO, ES-TADO DO MARANHÃO, EM 01 DE JUNHO DE 2020.

Silzania Ribeiro Azevedo **Prefeita Municipal**